# コンピューター実習 No. 2 TFX グラフィックス、テキストの取り込み

### 桂田 祐史

### 2022 年 10 月 14 日, 2024 年 1 月 12 日

#### http://nalab.mind.meiji.ac.jp/2024/jissyu02/

### 目 次

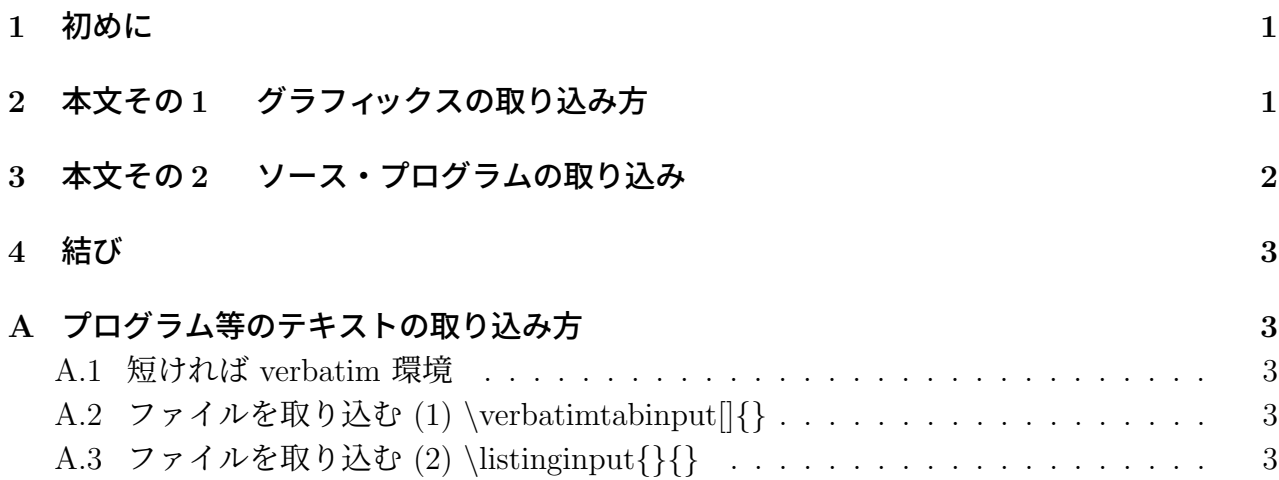

### **1** 初めに

最初はこんな風に「はじめに」や「序」などの見出しのイントロを用意する。

今日すること: 各自担当の範囲のプログラムやグラフを TEX に取り込んでみよう。 この文書を作るためのファイルを公開する。次のようにして入手しよう。

**✓** ターミナルで実行して jissyu02.tex を組版してみよう **✏**

**✒ ✑**

curl -0 http://nalab.mind.meiji.ac.jp/2024/20240112.tar.gz tar xzf 20240112.tar.gz open 20240112

## **2** 本文その**1** グラフィックスの取り込み方

「初めに」と「結び」の間が本文で、内容に応じて複数の section になる。

グラフや画像などはファイルで用意しておいて、graphicx パッケージの*\*includegraphis[オ プション]*{* ファイル名 *}* 命令で取り込める。PNG, PDF, JPEG など良く使われるフォーマッ トには対応している。

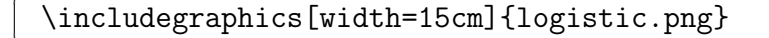

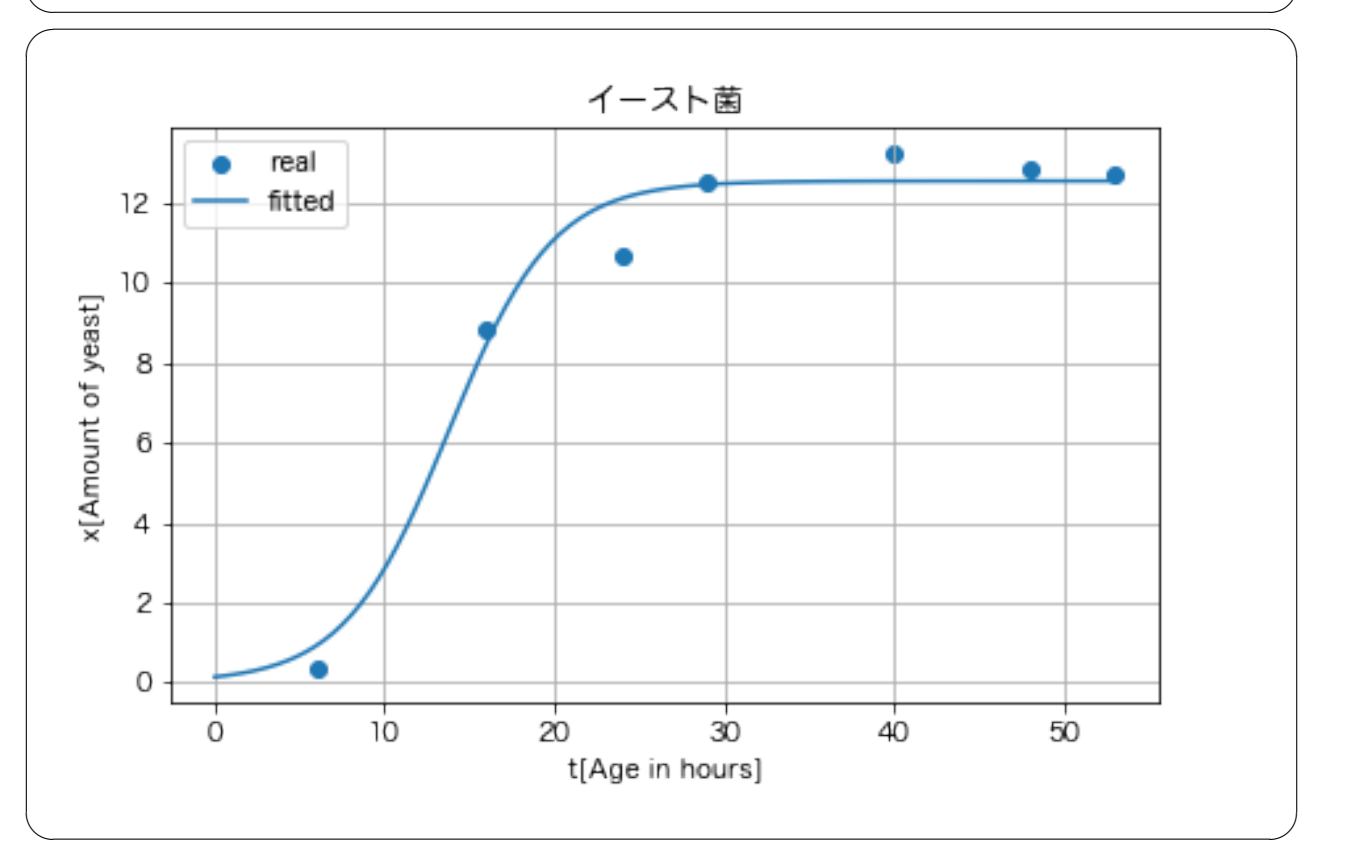

 $\sqrt{2\pi}$ 

取り込むファイルは、.tex と同じディレクトリィか、その一つ下に置くと良い。ファイル の名前には日本語を使わないのが無難である。

詳しいことは TFX 入門 [1] の 10.1 を見よ。

グラフや表は、それぞれ figure 環境、table 環境を用いて配置すべきとされている (図の番 号を自動的につけてくれる)。TFX 入門 [1] の 10.5 を見よ。

**✓** figure 環境のひな形 **✏**

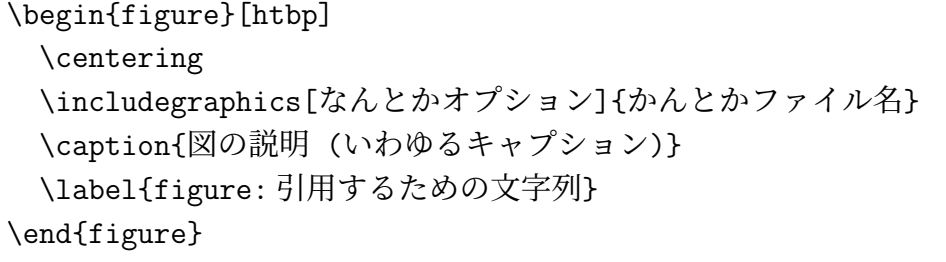

めんどくさい、と思うかもしれないけれど、いつも同じだし、TeXShop ならばテンプレー トの GraphicsTemplate でほぼ同じものを貼り付けてくれる。

**✒ ✑**

## **3** 本文その**2** ソース・プログラムの取り込み

競争相手と有利に戦うためにしばらくは秘密というのではない限り、研究に用いたプログ ラム等は公開するようになってゆくのでは、と考えている。特にゼミでの発表はそうして下 さい。

短いものならば、付録にでも入れておいたらどうか、と思うので、付録に続く。

### **4** 結び

レポートや論文の最後は、「結び」, 「まとめ」, 「結論」や「将来の課題」などで締めるの が普通である。

TEX は必要最低限のことを覚えたら、どんどん使ってみるのが良い。必要なものを調べて 使って覚える。自己流に陥らないように、あまり遅くならないうちに、一度詳しい人に見ても らって添削してもらうのがお勧め。

### **A** プログラム等のテキストの取り込み方

TEX では、記号等 (例えば *\* や *{* や &) でコマンドのために使われるものがあるため、それ らの記号をその形のままで表示するのは逆に手間がかかる。(# のようなものは *\*# のように 直前にバックスラッシュ *\* をつければよいが、特別なコマンドが必要になるものもある。TEX 入門の 4.2 節を見よ。)

プログラム等のテキストをそのままの形で表示する verbatim 環境が標準で用意されていて、 それを便利にしたコマンドがある。

#### **A.1** 短ければ **verbatim** 環境

*\*begin*{*verbatim*}* と *\*end*{*verbatim*}* の間に書いたものは、そのままの形で表示される。

```
#include <stdio.h>
```

```
int main(void)
{
 printf("Hello world.\n");
 return 0;
}
```
### **A.2** ファイルを取り込む **(1)** *\***verbatimtabinput[]***{}*

moreverb パッケージの *\*verbatimtabinput[タブのカラム数]*{* ファイル名 *}* という命令が 多くの場合に便利であろう (タブのカラム数はとりあえず 4 で良い?)。プログラムなどを取 り込むには便利である。

 $\sqrt{2\pi}$ 

 $\Box$ 

 $\sqrt{2\pi}$ 

✒ ✑

\verbatimtabinput[4]{bye.c}

とすると

### **A.3** ファイルを取り込む **(2)** *\***listinginput***{}{}*

時々、行番号をつけて表示したい場合がある。そういうときは、moreverb パッケージの *\*listinginput*{* 最初の行番号 *}{* ファイル名 *}* という命令が多くの場合に便利であろう

最初の 3 行

# 参考文献

- [1] 桂田祐史, TEX 入門, https://m-katsurada.sakura.ne.jp/labo/text/tex2022/ (2014  $\sim$ ).
- [2] 神永 正博, Python と実例で学ぶ微分方程式~はりの方程式から感染症の数理モデルまで ~, コロナ社 (2021/10/6),

https://elib.maruzen.co.jp/elib/html/Viewer/Id/3000112217.